**Introduction to Java Beans Author Name: G. Sreenivasulu Department: CSE Web Technologies** 

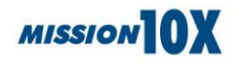

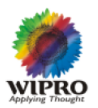

# **Session Objectives**

At the end of this session, the learner will be able to:

- + Define a Reusable Software Component
- $\ddot$  The Technology alternatives for reusable software components
- $\overline{\phantom{a}}$  Define a Java Bean
- $\ddot{\bullet}$  Features of Java Bean
- **+** Properties of a Java Bean

# **Teaching Learning Material**

- $\overline{\phantom{a}}$  Story Telling
- **↓ White Board and Markers**
- $\leftarrow$  Presentation Slides
- **↓** LCD Projector

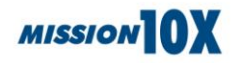

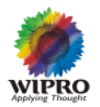

# **Session Plan**

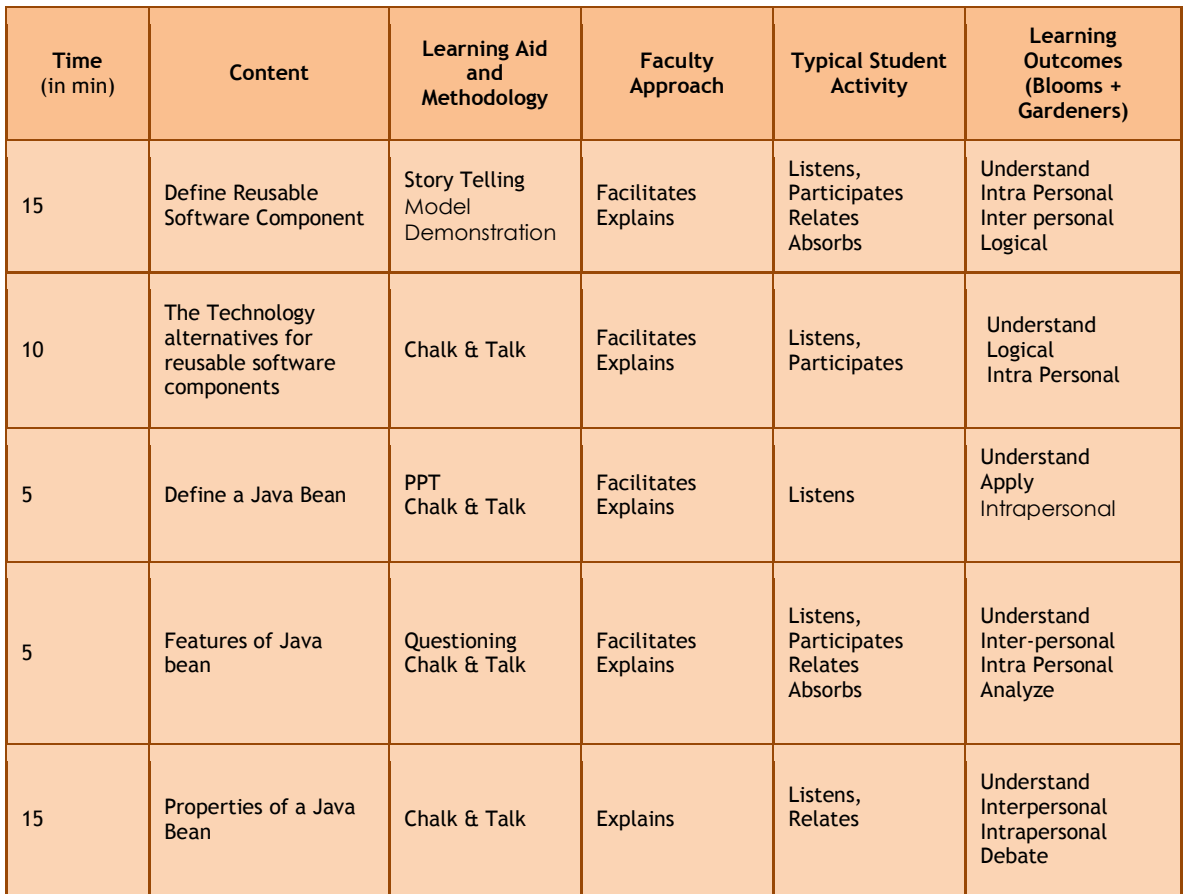

# **Session Inputs**

# **Define Reusable Software Component:**

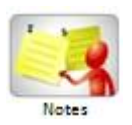

Software component reuse is the software engineering practice of creating new software applications from existing components, rather than designing and building them from scratch. In order to achieve greater productivity and easier

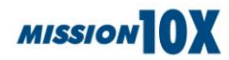

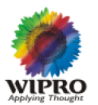

maintenance

#### **Suggested Activity: Story-Telling / Role Play**

To simplify the concept of reusable software component Faculty uses a small story of to explain about reusability of components in various areas.

Also there is role play in which a person, who has just started construction of a new house is taking suggestions from his friend. Two learners will volunteer this story

Learner 1: You know I am constructing a new house.

Learner 2: Yes, tell me do you need any suggestions.

Learner 1: I am thinking of finishing to complete the works fast

Learner 2: Now a days lot of prefabricated construction material is Available. You have ready made doors, windows, roofs walls What not. Even ready mix concrete.

Learner 1: oh, it is great.

Learner 2: But there is a problem with these prefabricated

The role play and the above story suggests, that apart from many benefits we also have problem of not suiting to changed specifications.

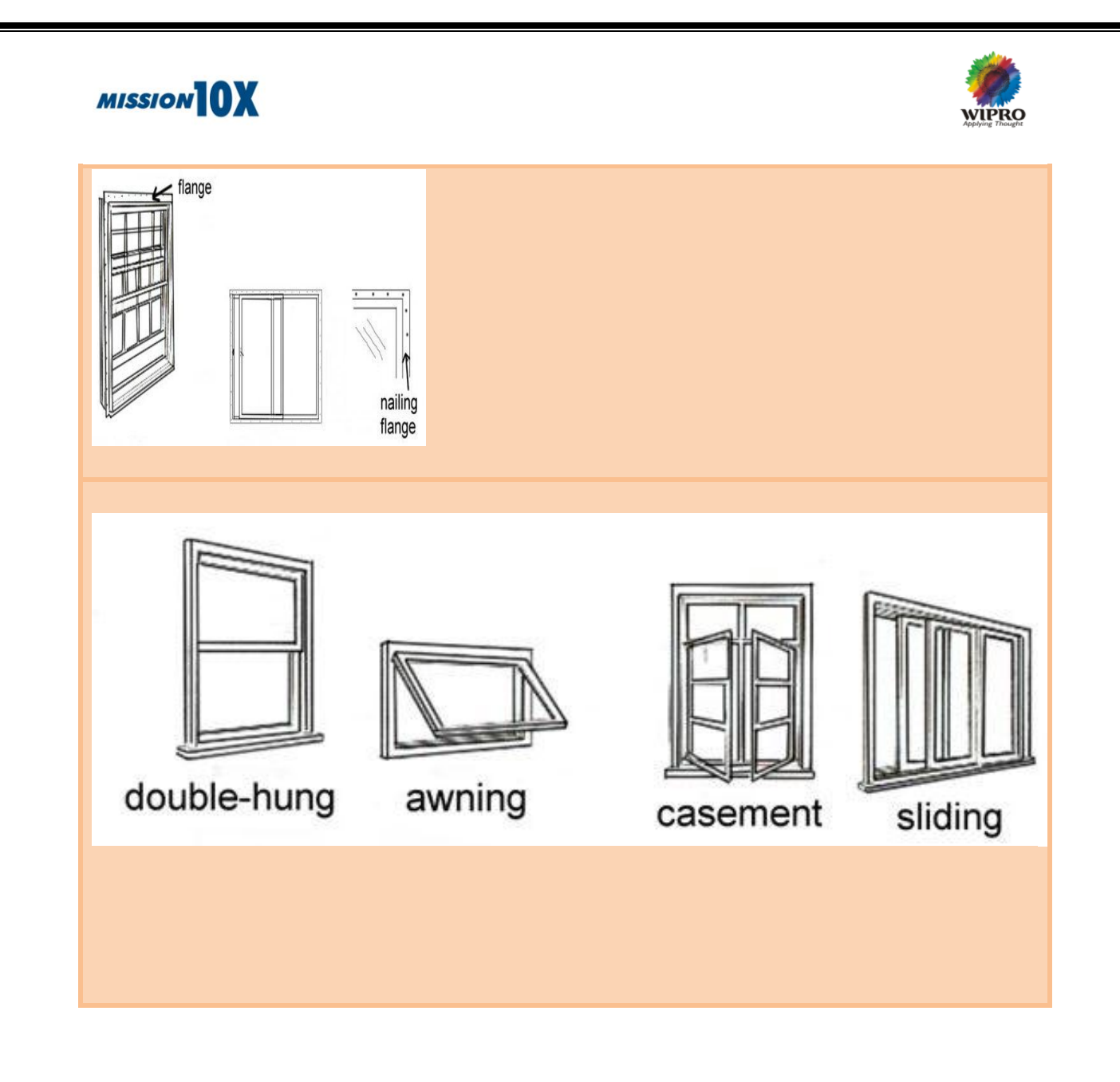

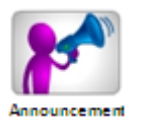

Component or service that can be used as a part of business logic of other components

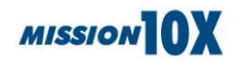

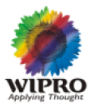

### **The Technology alternatives for reusable software components:**

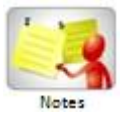

It is necessary to have reusable software components which can be used in various technologies in which you are working.

#### **Suggested Activity: Chalk & Talk**

Faculty explains about the need for alternatives and availability of alternative technologies.

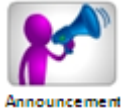

There are two technology alternatives first is Microsoft's ActiveX and the second one is Java Beans.

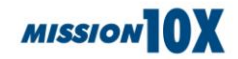

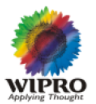

## **Define a Java Bean:**

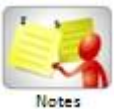

After Knowing what is a reusable software component and after knowing two technology alternatives in reusable components, we now will see how to create a reusable software component in Java i.e. Java bean.

#### **Suggested Activity: PPT , Chalk & Talk**

Faculty will present the program code for creating a java bean. Which has the following steps?

Steps to create a Java Bean

1. Write a Java bean Class, save it under a file with . java Extension

example: SimpleBean.java

```
 import java.awt.*; 
 import java.io.Serializable;
```

```
 public class SimpleBean extends Canvas implements Serializable { 
   //Constructor sets inherited properties 
   public SimpleBean() { 
     setSize(60,40); 
     setBackground(Color.red); 
   }
```
private Color beanColor = Color.green;

```
 public void setBeanColor(Color newColor) { 
   Color oldColor = beanColor; 
   beanColor = newColor; 
   repaint();
```

```
 // This relates to bound property support (see below). 
 changes.firePropertyChange("beanColor", oldColor, newColor);
```
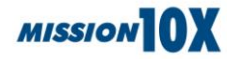

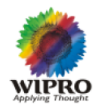

```
 } 
     public Color getBeanColor() { 
       return beanColor; 
     } 
     public void paint(Graphics g) { 
       g.setColor(beanColor); 
       g.fillRect(20,5,20,30); 
     }
private PropertyChangeSupport changes = new 
PropertyChangeSupport(this); 
     public void addPropertyChangeListener(PropertyChangeListener l) { 
       changes.addPropertyChangeListener(l); 
     } 
     public void removePropertyChangeListener(PropertyChangeListener l) 
{ 
       changes.removePropertyChangeListener(l); 
     }
public void propertyChange(PropertyChangeEvent evt) { 
       String propertyName = evt.getPropertyName(); 
      System.out.println("Received property change event
propertyName); 
     }
   }
2. Compile the .java file (in our example SimpleBean.java) 
      > javac SimpleBean.java
3. Create Manifest File manifest.tmp as shown below
  manifest.tmp 
   Name: SimpleBean.class 
   Java-Bean: True
4. Java Bean must be compiled and packaged into a JAR file, jar file can 
be created as given below
```
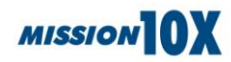

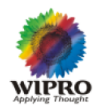

> jar cfmv SimpleBean.jar manifest.tmp SimpleBean.class

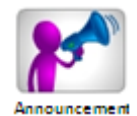

A Java Bean is a reusable software component that can be manipulated visually in an application builder tool. The idea is that one can start with a collection of such components, and quickly wire them together to form complex programs without actually writing any new code.

## **Features of Java bean:**

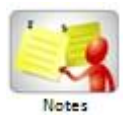

We have seen how to create a Java Bean with, now we must try to know various features of a Java Bean.

#### **Suggested Activity: Questioning , Chalk & Talk.**

The learners will be asked few questions given below and the faculty will write the answers. Faculty will write the list of Java bean features with answers from learners.

Learners will be asked following questions.

- 1. What represents the state of an Object (Class)?
- 2. What represent the behavior of an object?
- 3. What is persistence?
- 4. Have you noticed any special convention in method naming?

Expected answers:

- 1. State of an object is given by the data it contains at any point of time.
- 2. Behavior of an object is the set of actions that it can perform.

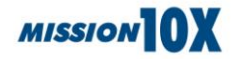

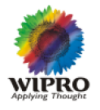

- 3. Persistence enables beans to save and restore their state
- 4. The Java Bean spec defines the entities described by get and set accessors as "properties". By using the simple get/set naming convention, any tool that supports JavaBeans can determine which properties are available for a bean just by looking at the names of the provided methods

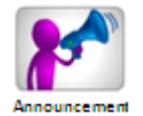

Java Bean Features

- JavaBeans support properties, allowing an application to read and modify their values.
- JavaBeans support events, allowing vendors to create their own unique events.
- JavaBeans support the BeanInfo interface, allowing vendors to specify exactly which properties and methods are available, and icons for beans which can be displayed on a toolbar.
- JavaBeans are highly configurable, and the state of a bean can be saved and restored through 'serialization'

# **Properties of a Java Bean:**

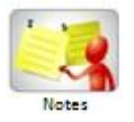

After knowing the definition of Java Bean Properties, it is important to know various properties of Java Beans. Also a brief explanation about various types of properties.

## **Suggested Activity: Chalk & Talk**

Faculty explains various types of properties. Learners will listen and relate them to the mechanism used to define and access properties in Java.

# **MISSION OX**

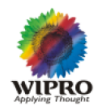

#### **Simple Properties:**

```
public class MyBean {
public MyBean() {
   }
  private String title;
   public String getTitle() {
     return this.title;
   }
   public void setTitle(String title) {
     this.title = title;
   }
}
```
## **Indexed Properties**

```
private String[] lines;
   public String getLines(int index) {
      return this.lines[index];
   }
public String[] getLines() {
      return this.lines;
   }
public void setLines(int index, String lines) {
      this.lines[index] = lines;
   }
public void setLines(String[] lines) {
      this.lines = lines;
   }
  }
```
## **Bound Properties:**

import java.awt.Graphics; import java.beans.PropertyChangeListener; import java.beans.PropertyChangeSupport; import java.io.Serializable; import javax.swing.JComponent;

public class MyBean

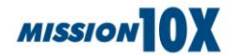

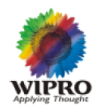

```
 extends JComponent
      implements Serializable
{
   private String title;
   private String[] lines = new String[10];
   private final PropertyChangeSupport pcs = new 
PropertyChangeSupport( this );
  public String getTitle()
  \{return this.title;
   }
   public void setTitle( String title )
  \left\{ \right. String old = this.title;
     this.title = title;
      this.pcs.firePropertyChange( "title", old, title );
   }
   public String[] getLines()
  \{ return this.lines.clone();
   }
   public String getLines( int index )
  \{ return this.lines[index];
   }
   public void setLines( String[] lines )
\{ String[] old = this.lines;
      this.lines = lines;
      this.pcs.firePropertyChange( "lines", old, lines );
   }
   public void setLines( int index, String line )
   {
      String old = this.lines[index];
```
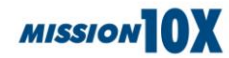

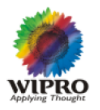

```
 this.lines[index] = line;
      this.pcs.fireIndexedPropertyChange( "lines", index, old, lines );
   }
   public void addPropertyChangeListener( PropertyChangeListener listener 
)
  \left\{ \right. this.pcs.addPropertyChangeListener( listener );
   }
   public void removePropertyChangeListener( PropertyChangeListener 
listener )
  \{ this.pcs.removePropertyChangeListener( listener );
   }
   protected void paintComponent( Graphics g )
\{ g.setColor( getForeground() );
      int height = g.getFontMetrics().getHeight();
      paintString( g, this.title, height );
    if ( this.lines != null )
    \{ int step = height;
        for ( String line : this.lines )
           paintString( g, line, height += step );
     }
   }
   private void paintString( Graphics g, String str, int height )
  \{if ( str != null )
        g.drawString( str, 0, height );
   }
}
Constrained Properties:
```
import java.io.Serializable;

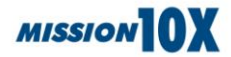

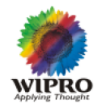

```
import java.beans.PropertyChangeListener;
import java.beans.PropertyChangeSupport;
import java.beans.PropertyVetoException;
import java.beans.VetoableChangeListener;
import java.beans.VetoableChangeSupport;
import java.awt.Graphics;
import javax.swing.JComponent;
public class MyBean
      extends JComponent
     implements Serializable
{
   private String title;
   private String[] lines = new String[10];
   private final PropertyChangeSupport pcs = new 
PropertyChangeSupport( this );
   private final VetoableChangeSupport vcs = new 
VetoableChangeSupport( this );
   public String getTitle()
  \{return this.title;
   }
   public void setTitle( String title )
        throws PropertyVetoException
  \{ String old = this.title;
     this.vcs.fireVetoableChange( "title", old, title );
    this.title = title:
     this.pcs.firePropertyChange( "title", old, title );
   }
   public String[] getLines()
\{ return this.lines.clone();
   }
   public String getLines( int index )
```
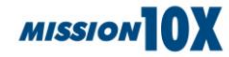

 $\mathcal{L}$ 

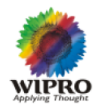

```
\left\{ \right. return this.lines[index];
   }
   public void setLines( String[] lines )
        throws PropertyVetoException
  \{ String[] old = this.lines;
     this.vcs.fireVetoableChange( "lines", old, lines );
    this.lines = lines;
     this.pcs.firePropertyChange( "lines", old, lines );
   }
   public void setLines( int index, String line )
        throws PropertyVetoException
  \{ String old = this.lines[index];
     this.vcs.fireVetoableChange( "lines", old, line );
     this.lines[index] = line;
     this.pcs.fireIndexedPropertyChange( "lines", index, old, line );
   }
   public void addPropertyChangeListener( PropertyChangeListener listener 
  \left\{ \right. this.pcs.addPropertyChangeListener( listener );
   }
   public void removePropertyChangeListener( PropertyChangeListener 
listener )
   {
     this.pcs.removePropertyChangeListener( listener );
   }
   public void addVetoableChangeListener( VetoableChangeListener 
listener )
   {
     this.vcs.addVetoableChangeListener( listener );
   }
   public void removeVetoableChangeListener( VetoableChangeListener
```
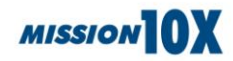

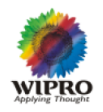

```
listener )
   {
      this.vcs.removeVetoableChangeListener( listener );
   }
   protected void paintComponent( Graphics g )
  \left\{ \right. g.setColor( getForeground() );
      int height = g.getFontMetrics().getHeight();
      paintString( g, this.title, height );
     if ( this.lines != null )
\overline{\phantom{a}} int step = height;
         for ( String line : this.lines )
            paintString( g, line, height += step );
      }
   }
   private void paintString( Graphics g, String str, int height )
\{if ( str != null )
         g.drawString( str, 0, height );
   }
}
```
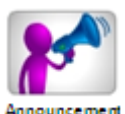

Types of Java Bean properties:

Simple – A bean property with a single value whose changes are independent of changes in any other property.

Indexed – A bean property that supports a range of values instead of a single value.

Bound – A bean property for which a change to the property results in a notification being sent to some other bean.

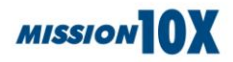

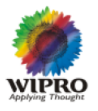

Constrained – A bean property for which a change to the property results in validation by another bean. The other bean may reject the change if it is not appropriate

# **Summary**

In this session, we learnt :

- $\overline{\phantom{a}}$  About reusable software components
- $\overline{\phantom{a} }$  Various technology alternatives in Java Beans
- $\overline{\phantom{a}}$  Definition of a Java Bean
- $\overline{\text{+}}$  Also We discussed the features of Java Bean
- ↓ Studies various Java Bean Properties

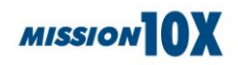

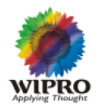

# **Assignment**

1. Write Steps to Create Simple Visual Java Bean?

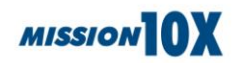

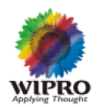

# **References**

- + Developing Java Beans, Robert Englander, Oreilly Publications
- **<http://www.roseindia.net/programming/tutorials/JavaBeansTutorials.shtml>**
- **<http://www.javapassion.com/javase/javabeans.pdf>**
- **<http://download.oracle.com/javase/tutorial/javabeans/>**